## **GANGADHAR MEHER UNIVERSITY**

AMRUTA VIHAR, SAMBALPUR

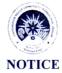

No. 6760 /GMU

Date: 8 10 2031

This is for the information of the students of Gangadhar Meher University, who are applying for scholarship under State Scholarship Portal, Government of Odisha during 2021-22, that they are required to submit their month wise attendance details and residential status details for the current academic year (From April 2021 onwards) to the scholarship section in the specified format given below for online verification of application at institute level. Even after verification at institute level, the applicants are required to submit the attendance details subsequently for the remaining months failing which their applications will not be renewed in next session. Applicants are advised to visit the Scholarship portals regularly to remain updated about the status of their application/scholarships etc and follow up accordingly. For any query, contact scholarship section.

All HODs & Coordinators are requested to share the above information among their students.

REGISTRAR

Memo No\_676 | /Date\_8 10 2021

Copy to All Notice Boards / System Manager Cell / All HODs & Coordinators / PGC / PA to VC / PA to Registrar / Dy. Registrar / OIC, Scholarship / DA, Scholarship for information & necessary action.

REGISTRAR

## Attendance information required for State Scholarship Portal

| Name of the Donaston |                             |
|----------------------|-----------------------------|
| Na of the Department | /G. M University, Sambalpur |
| Name of the Student  |                             |
|                      | KOII NO                     |

| SI     | 1.         |                   |                                                   |                            |  |  |
|--------|------------|-------------------|---------------------------------------------------|----------------------------|--|--|
| N<br>o | Months     | Total<br>Academic | Total Present Days (In no's as well as in figure) | Signature of HOD with Seal |  |  |
| 01     | April 2021 | Days              |                                                   |                            |  |  |
|        |            |                   |                                                   |                            |  |  |
| 02     | May 2021   |                   |                                                   |                            |  |  |
| 03     | June 2021  |                   |                                                   |                            |  |  |
| 04     | July 2021  |                   |                                                   |                            |  |  |
| 05     | Aug 2021   |                   |                                                   |                            |  |  |
| 06     | Sep 2021   |                   |                                                   |                            |  |  |
| 07     | Oct 2021   |                   |                                                   |                            |  |  |

| Nov 2021   |          |                              |                              |                              |                              | 3 /                          |
|------------|----------|------------------------------|------------------------------|------------------------------|------------------------------|------------------------------|
| 2021       | 4        |                              |                              |                              |                              |                              |
|            |          |                              |                              |                              |                              |                              |
| - Marie    |          |                              |                              | w. *                         |                              |                              |
| Dec 2021   | *        | -                            | - ga g                       | a de delen C                 | · ·                          |                              |
|            |          |                              |                              |                              |                              |                              |
|            |          |                              |                              |                              |                              |                              |
| Jan 2022   |          |                              |                              |                              |                              |                              |
|            |          |                              |                              |                              |                              |                              |
|            |          |                              |                              |                              |                              |                              |
| Feb 2022   |          |                              |                              |                              |                              |                              |
|            |          |                              |                              |                              |                              |                              |
|            |          |                              |                              |                              |                              |                              |
| March 2022 |          |                              |                              |                              |                              |                              |
|            |          |                              |                              |                              |                              |                              |
|            |          |                              |                              |                              |                              |                              |
|            |          | - , -                        |                              |                              |                              |                              |
|            | Feb 2022 | Dec 2021  Jan 2022  Feb 2022 | Dec 2021  Jan 2022  Feb 2022 | Dec 2021  Jan 2022  Feb 2022 | Dec 2021  Jan 2022  Feb 2022 | Dec 2021  Jan 2022  Feb 2022 |

 Residential Status of Hosteler or Day scholar, counter sign by concerned superintendent with hostel seal.

Signature of Student